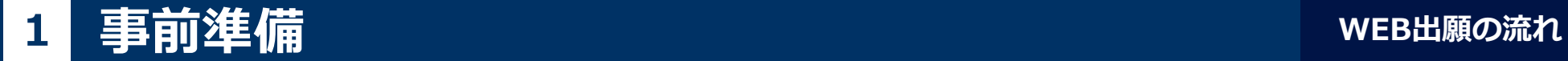

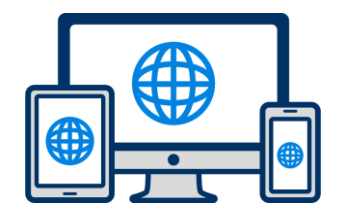

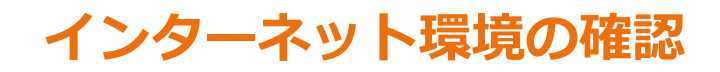

インターネットに接続されたパソコン・スマートフォン・タブレットをご用意ください。

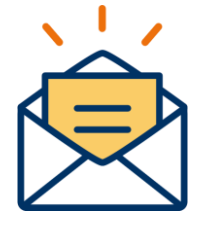

## **利用可能なメールアドレスの準備**

マイページの登録に必要です。 また登録したアドレスに重要な通知を配信します。

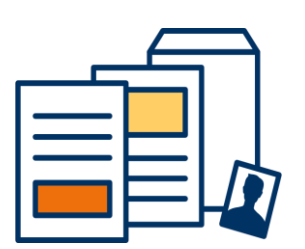

## **出願に必要な郵送書類の準備**

**(AOエントリー時にご提出いただく書類はありません)**

郵送書類は、発行に時間がかかる場合がありますので、 できるだけ出願前に準備をしておいてください。

**郵送書類(例):調査書・推薦書・顔写真**

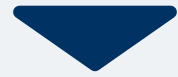

## **2 マイページ登録 WEB出願の流れ**

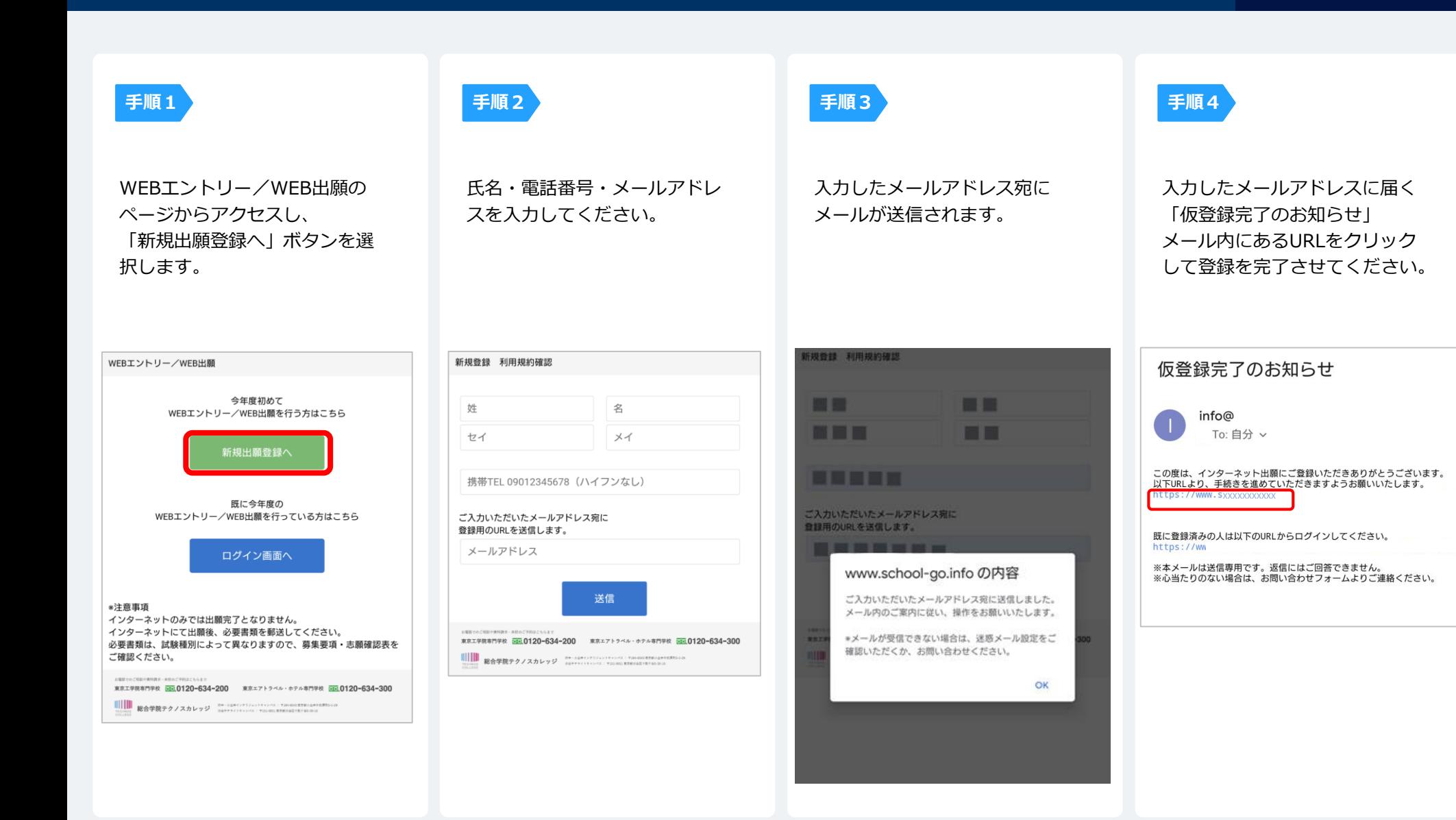

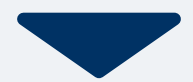

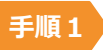

個人情報詳細入力 住所や生年月日などを入力してください。

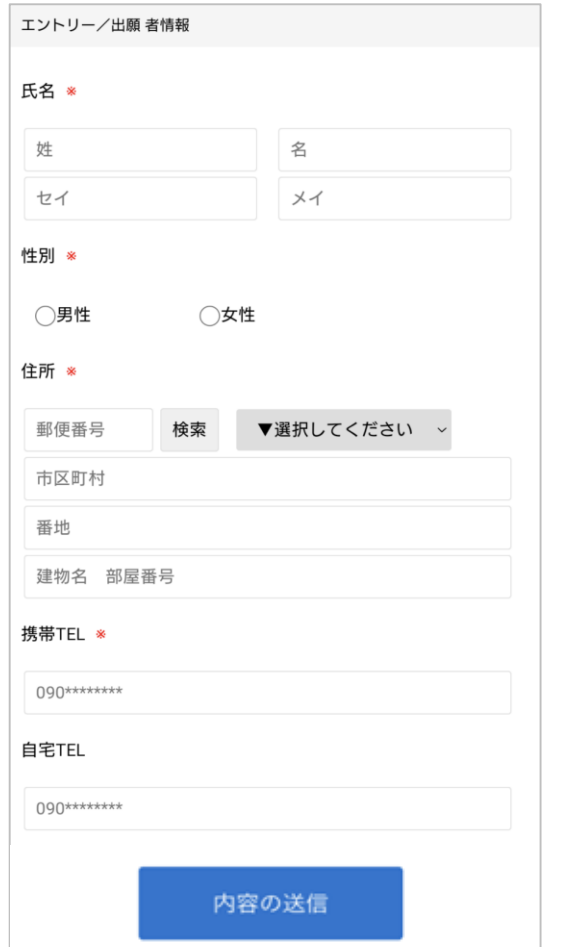

**手順2**

設問1

 $\mathsf{L}\,\mathsf{V}_\mathsf{o}$ 

設問2

内容の送信

画面の指示に従って入力項目を完了させてください。 提出書類の添付が必要になりますのでご準備ください。

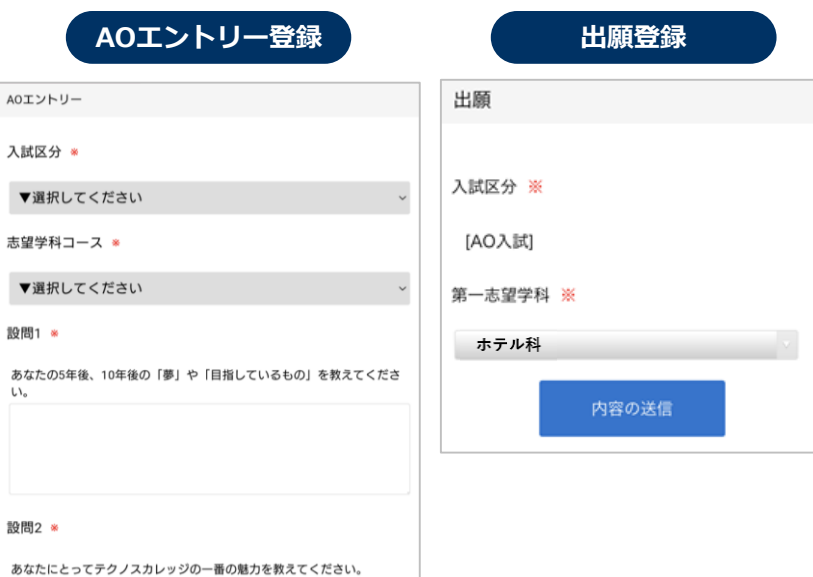

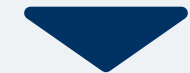

## <mark>4 マイページ パスワード設定</mark> WEB出願の流れ

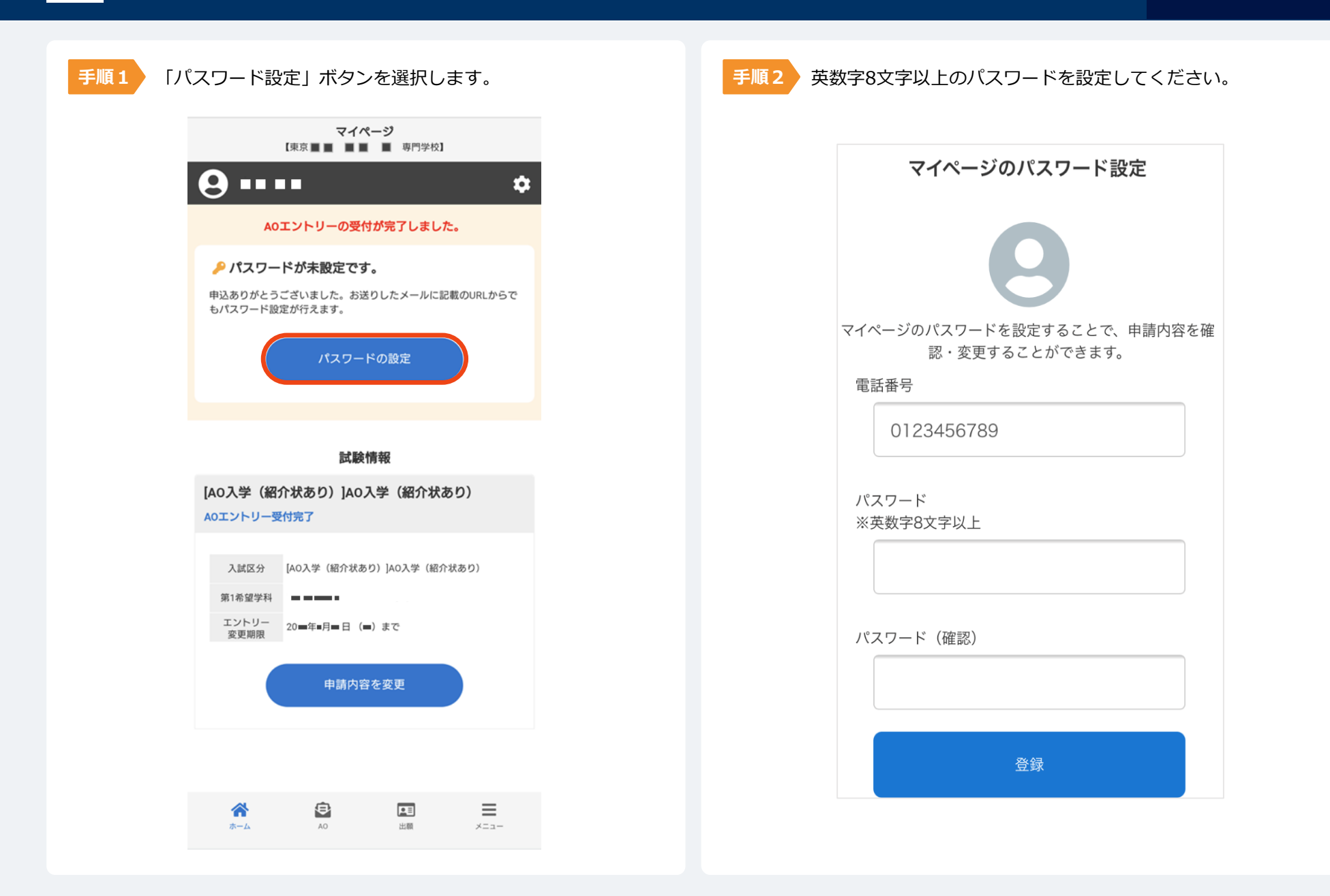